Pham 2539

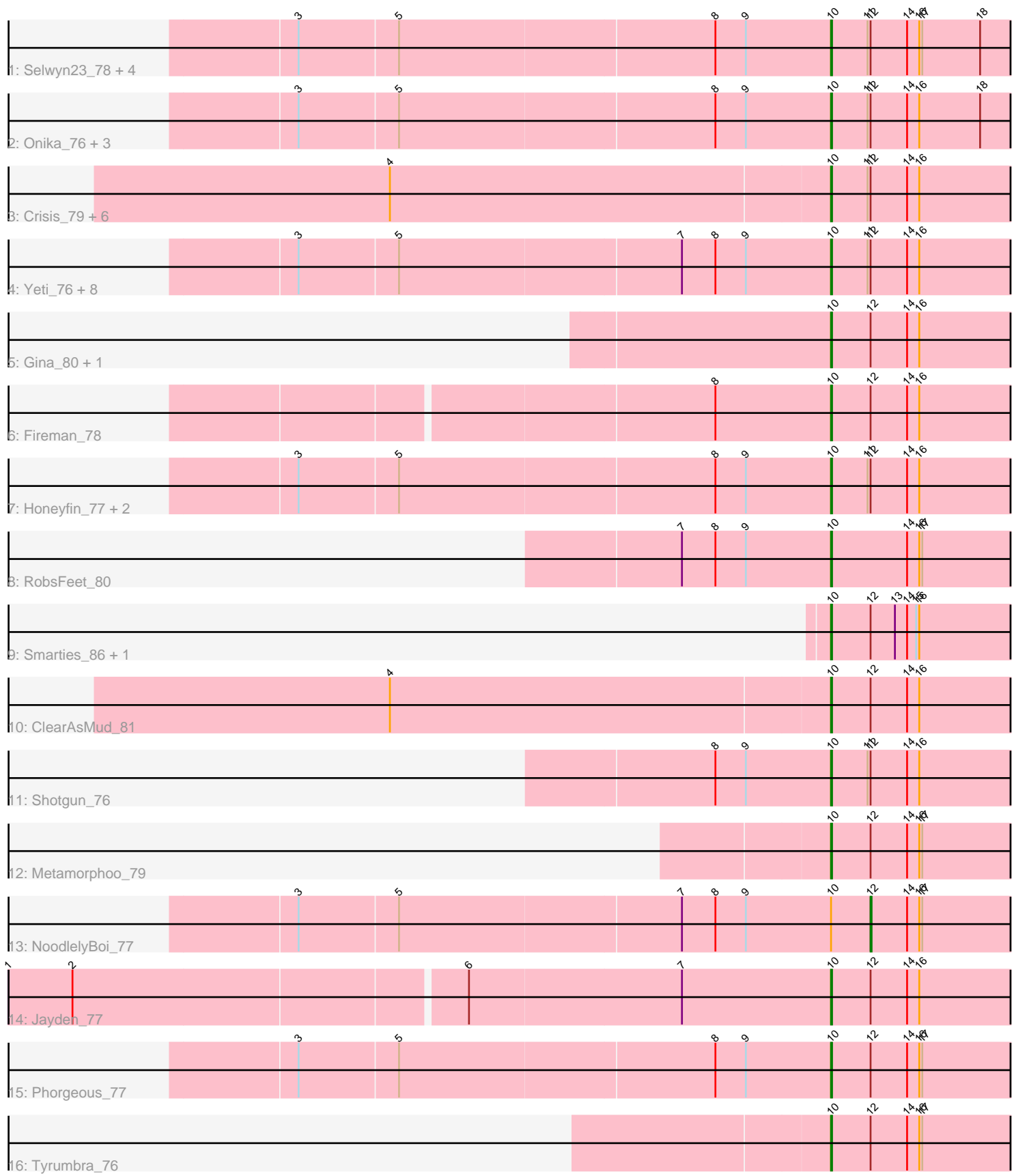

Note: Tracks are now grouped by subcluster and scaled. Switching in subcluster is indicated by changes in track color. Track scale is now set by default to display the region 30 bp upstream of start 1 to 30 bp downstream of the last possible start. If this default region is judged to be packed too tightly with annotated starts, the track will be further scaled to only show that region of the ORF with annotated starts. This action will be indicated by adding "Zoomed" to the title. For starts, yellow indicates the location of called starts comprised solely of Glimmer/GeneMark auto-annotations, green indicates the location of called starts with at least 1 manual gene annotation.

# Pham 2539 Report

This analysis was run 04/28/24 on database version 559.

Pham number 2539 has 41 members, 4 are drafts.

Phages represented in each track:

- Track 1 : Selwyn23\_78, Scumberland\_79, Piperis\_78, Busephilis\_76, Antares\_77
- Track 2 : Onika\_76, Ramiel05\_76, Kowalski\_76, BrazzalePHS\_76
- Track 3 : Crisis\_79, KaiHaiDragon\_79, CrazyRich\_76, LittleFortune\_79,
- EarickHC\_79, Savannah\_77, Pulchra\_80
- Track 4 : Yeti\_76, Jollipop\_77, Cranjis\_78, PiperSansNom\_78, PierreOrion\_76,
- Hermeonysus\_77, Paschalis\_77, Jefe\_77, Quhwah\_81
- Track 5 : Gina\_80, Teamocil\_80
- Track 6 : Fireman\_78
- Track 7 : Honeyfin\_77, Phrancesco\_77, Ganandorf\_75
- Track 8 : RobsFeet 80
- Track 9 : Smarties 86, Ariadne 86
- Track 10 : ClearAsMud\_81
- Track 11 : Shotgun\_76
- Track 12 : Metamorphoo\_79
- Track 13 : NoodlelyBoi 77
- Track 14 : Jayden 77
- Track 15 : Phorgeous\_77
- Track 16 : Tyrumbra\_76

#### **Summary of Final Annotations (See graph section above for start numbers):**

The start number called the most often in the published annotations is 10, it was called in 36 of the 37 non-draft genes in the pham.

Genes that call this "Most Annotated" start:

• Antares\_77, Ariadne\_86, BrazzalePHS\_76, Busephilis\_76, ClearAsMud\_81, Cranjis\_78, CrazyRich\_76, Crisis\_79, EarickHC\_79, Fireman\_78, Ganandorf\_75, Gina\_80, Hermeonysus\_77, Honeyfin\_77, Jayden\_77, Jefe\_77, Jollipop\_77, KaiHaiDragon\_79, Kowalski\_76, LittleFortune\_79, Metamorphoo\_79, Onika\_76, Paschalis\_77, Phorgeous\_77, Phrancesco\_77, PierreOrion\_76, PiperSansNom\_78, Piperis\_78, Pulchra\_80, Quhwah\_81, Ramiel05\_76, RobsFeet\_80, Savannah\_77, Scumberland\_79, Selwyn23\_78, Shotgun\_76, Smarties\_86, Teamocil\_80, Tyrumbra\_76, Yeti\_76,

Genes that have the "Most Annotated" start but do not call it: • NoodlelyBoi\_77,

Genes that do not have the "Most Annotated" start: •

### **Summary by start number:**

Start 10:

- Found in 41 of 41 ( 100.0% ) of genes in pham
- Manual Annotations of this start: 36 of 37
- Called 97.6% of time when present

• Phage (with cluster) where this start called: Antares\_77 (EC), Ariadne\_86 (EC), BrazzalePHS\_76 (EC), Busephilis\_76 (EC), ClearAsMud\_81 (EC), Cranjis\_78 (EC), CrazyRich\_76 (EC), Crisis\_79 (EC), EarickHC\_79 (EC), Fireman\_78 (EC), Ganandorf 75 (EC), Gina 80 (EC), Hermeonysus 77 (EC), Honeyfin 77 (EC), Jayden\_77 (EC), Jefe\_77 (EC), Jollipop\_77 (EC), KaiHaiDragon\_79 (EC), Kowalski\_76 (EC), LittleFortune\_79 (EC), Metamorphoo\_79 (EC), Onika\_76 (EC), Paschalis\_77 (EC), Phorgeous\_77 (EC), Phrancesco\_77 (EC), PierreOrion\_76 (EC), PiperSansNom\_78 (EC), Piperis\_78 (EC), Pulchra\_80 (EC), Quhwah\_81 (EC), Ramiel05\_76 (EC), RobsFeet\_80 (EC), Savannah\_77 (EC), Scumberland\_79 (EC), Selwyn23\_78 (EC), Shotgun\_76 (EC), Smarties\_86 (EC), Teamocil\_80 (EC), Tyrumbra\_76 (EC), Yeti\_76 (EC),

Start 12:

- Found in 40 of 41 ( 97.6% ) of genes in pham
- Manual Annotations of this start: 1 of 37
- Called 2.5% of time when present
- Phage (with cluster) where this start called: NoodlelyBoi 77 (EC),

## **Summary by clusters:**

There is one cluster represented in this pham: EC

Info for manual annotations of cluster EC:

•Start number 10 was manually annotated 36 times for cluster EC.

•Start number 12 was manually annotated 1 time for cluster EC.

## **Gene Information:**

Gene: Antares\_77 Start: 45839, Stop: 46048, Start Num: 10 Candidate Starts for Antares\_77: (3, 45323), (5, 45419), (8, 45725), (9, 45755), (Start: 10 @45839 has 36 MA's), (11, 45875), (Start: 12 @45878 has 1 MA's), (14, 45914), (16, 45926), (17, 45929), (18, 45986),

Gene: Ariadne\_86 Start: 46722, Stop: 46928, Start Num: 10 Candidate Starts for Ariadne\_86: (Start: 10 @46722 has 36 MA's), (Start: 12 @46761 has 1 MA's), (13, 46785), (14, 46797), (15, 46806), (16, 46809),

Gene: BrazzalePHS\_76 Start: 45607, Stop: 45816, Start Num: 10

Candidate Starts for BrazzalePHS\_76:

(3, 45091), (5, 45187), (8, 45493), (9, 45523), (Start: 10 @45607 has 36 MA's), (11, 45643), (Start: 12 @45646 has 1 MA's), (14, 45682), (16, 45694), (18, 45754),

Gene: Busephilis\_76 Start: 45546, Stop: 45755, Start Num: 10 Candidate Starts for Busephilis\_76: (3, 45030), (5, 45126), (8, 45432), (9, 45462), (Start: 10 @45546 has 36 MA's), (11, 45582), (Start: 12 @45585 has 1 MA's), (14, 45621), (16, 45633), (17, 45636), (18, 45693),

Gene: ClearAsMud\_81 Start: 46388, Stop: 46597, Start Num: 10 Candidate Starts for ClearAsMud\_81: (4, 45959), (Start: 10 @46388 has 36 MA's), (Start: 12 @46427 has 1 MA's), (14, 46463), (16, 46475),

Gene: Cranjis\_78 Start: 45800, Stop: 46009, Start Num: 10 Candidate Starts for Cranjis\_78: (3, 45284), (5, 45380), (7, 45653), (8, 45686), (9, 45716), (Start: 10 @45800 has 36 MA's), (11, 45836), (Start: 12 @45839 has 1 MA's), (14, 45875), (16, 45887),

Gene: CrazyRich\_76 Start: 45861, Stop: 46070, Start Num: 10 Candidate Starts for CrazyRich\_76: (4, 45432), (Start: 10 @45861 has 36 MA's), (11, 45897), (Start: 12 @45900 has 1 MA's), (14, 45936), (16, 45948),

Gene: Crisis\_79 Start: 46307, Stop: 46516, Start Num: 10 Candidate Starts for Crisis\_79: (4, 45878), (Start: 10 @46307 has 36 MA's), (11, 46343), (Start: 12 @46346 has 1 MA's), (14, 46382), (16, 46394),

Gene: EarickHC\_79 Start: 46229, Stop: 46438, Start Num: 10 Candidate Starts for EarickHC\_79: (4, 45800), (Start: 10 @46229 has 36 MA's), (11, 46265), (Start: 12 @46268 has 1 MA's), (14, 46304), (16, 46316),

Gene: Fireman\_78 Start: 46882, Stop: 47088, Start Num: 10 Candidate Starts for Fireman\_78: (8, 46768), (Start: 10 @46882 has 36 MA's), (Start: 12 @46921 has 1 MA's), (14, 46957), (16, 46969),

Gene: Ganandorf\_75 Start: 45188, Stop: 45397, Start Num: 10 Candidate Starts for Ganandorf\_75: (3, 44672), (5, 44768), (8, 45074), (9, 45104), (Start: 10 @45188 has 36 MA's), (11, 45224), (Start: 12 @45227 has 1 MA's), (14, 45263), (16, 45275),

Gene: Gina\_80 Start: 45128, Stop: 45337, Start Num: 10 Candidate Starts for Gina\_80: (Start: 10 @45128 has 36 MA's), (Start: 12 @45167 has 1 MA's), (14, 45203), (16, 45215),

Gene: Hermeonysus\_77 Start: 45515, Stop: 45724, Start Num: 10 Candidate Starts for Hermeonysus\_77: (3, 44999), (5, 45095), (7, 45368), (8, 45401), (9, 45431), (Start: 10 @45515 has 36 MA's), (11, 45551), (Start: 12 @45554 has 1 MA's), (14, 45590), (16, 45602),

Gene: Honeyfin\_77 Start: 45348, Stop: 45557, Start Num: 10 Candidate Starts for Honeyfin\_77:

(3, 44832), (5, 44928), (8, 45234), (9, 45264), (Start: 10 @45348 has 36 MA's), (11, 45384), (Start: 12 @45387 has 1 MA's), (14, 45423), (16, 45435),

Gene: Jayden\_77 Start: 45554, Stop: 45763, Start Num: 10 Candidate Starts for Jayden\_77: (1, 44762), (2, 44825), (6, 45200), (7, 45407), (Start: 10 @45554 has 36 MA's), (Start: 12 @45593 has 1 MA's), (14, 45629), (16, 45641),

Gene: Jefe\_77 Start: 45576, Stop: 45785, Start Num: 10 Candidate Starts for Jefe\_77: (3, 45060), (5, 45156), (7, 45429), (8, 45462), (9, 45492), (Start: 10 @45576 has 36 MA's), (11, 45612), (Start: 12 @45615 has 1 MA's), (14, 45651), (16, 45663),

Gene: Jollipop\_77 Start: 45965, Stop: 46174, Start Num: 10 Candidate Starts for Jollipop\_77: (3, 45449), (5, 45545), (7, 45818), (8, 45851), (9, 45881), (Start: 10 @45965 has 36 MA's), (11, 46001), (Start: 12 @46004 has 1 MA's), (14, 46040), (16, 46052),

Gene: KaiHaiDragon\_79 Start: 46229, Stop: 46438, Start Num: 10 Candidate Starts for KaiHaiDragon\_79: (4, 45800), (Start: 10 @46229 has 36 MA's), (11, 46265), (Start: 12 @46268 has 1 MA's), (14, 46304), (16, 46316),

Gene: Kowalski\_76 Start: 45602, Stop: 45811, Start Num: 10 Candidate Starts for Kowalski\_76: (3, 45086), (5, 45182), (8, 45488), (9, 45518), (Start: 10 @45602 has 36 MA's), (11, 45638), (Start: 12 @45641 has 1 MA's), (14, 45677), (16, 45689), (18, 45749),

Gene: LittleFortune\_79 Start: 46148, Stop: 46357, Start Num: 10 Candidate Starts for LittleFortune\_79: (4, 45719), (Start: 10 @46148 has 36 MA's), (11, 46184), (Start: 12 @46187 has 1 MA's), (14, 46223), (16, 46235),

Gene: Metamorphoo\_79 Start: 46877, Stop: 47086, Start Num: 10 Candidate Starts for Metamorphoo\_79: (Start: 10 @46877 has 36 MA's), (Start: 12 @46916 has 1 MA's), (14, 46952), (16, 46964), (17, 46967),

Gene: NoodlelyBoi\_77 Start: 45987, Stop: 46157, Start Num: 12 Candidate Starts for NoodlelyBoi\_77: (3, 45432), (5, 45528), (7, 45801), (8, 45834), (9, 45864), (Start: 10 @45948 has 36 MA's), (Start: 12 @45987 has 1 MA's), (14, 46023), (16, 46035), (17, 46038),

Gene: Onika\_76 Start: 45605, Stop: 45814, Start Num: 10 Candidate Starts for Onika\_76: (3, 45089), (5, 45185), (8, 45491), (9, 45521), (Start: 10 @45605 has 36 MA's), (11, 45641), (Start: 12 @45644 has 1 MA's), (14, 45680), (16, 45692), (18, 45752),

Gene: Paschalis\_77 Start: 45630, Stop: 45839, Start Num: 10 Candidate Starts for Paschalis\_77: (3, 45114), (5, 45210), (7, 45483), (8, 45516), (9, 45546), (Start: 10 @45630 has 36 MA's), (11, 45666), (Start: 12 @45669 has 1 MA's), (14, 45705), (16, 45717),

Gene: Phorgeous\_77 Start: 45425, Stop: 45634, Start Num: 10 Candidate Starts for Phorgeous\_77: (3, 44909), (5, 45005), (8, 45311), (9, 45341), (Start: 10 @45425 has 36 MA's), (Start: 12 @45464 has 1 MA's), (14, 45500), (16, 45512), (17, 45515), Gene: Phrancesco\_77 Start: 45736, Stop: 45945, Start Num: 10 Candidate Starts for Phrancesco\_77: (3, 45220), (5, 45316), (8, 45622), (9, 45652), (Start: 10 @45736 has 36 MA's), (11, 45772), (Start: 12 @45775 has 1 MA's), (14, 45811), (16, 45823), Gene: PierreOrion\_76 Start: 45415, Stop: 45624, Start Num: 10 Candidate Starts for PierreOrion\_76: (3, 44899), (5, 44995), (7, 45268), (8, 45301), (9, 45331), (Start: 10 @45415 has 36 MA's), (11, 45451), (Start: 12 @45454 has 1 MA's), (14, 45490), (16, 45502), Gene: PiperSansNom\_78 Start: 45915, Stop: 46124, Start Num: 10 Candidate Starts for PiperSansNom\_78: (3, 45399), (5, 45495), (7, 45768), (8, 45801), (9, 45831), (Start: 10 @45915 has 36 MA's), (11, 45951), (Start: 12 @45954 has 1 MA's), (14, 45990), (16, 46002), Gene: Piperis\_78 Start: 45538, Stop: 45747, Start Num: 10 Candidate Starts for Piperis\_78: (3, 45022), (5, 45118), (8, 45424), (9, 45454), (Start: 10 @45538 has 36 MA's), (11, 45574), (Start: 12 @45577 has 1 MA's), (14, 45613), (16, 45625), (17, 45628), (18, 45685), Gene: Pulchra\_80 Start: 46632, Stop: 46841, Start Num: 10 Candidate Starts for Pulchra\_80: (4, 46203), (Start: 10 @46632 has 36 MA's), (11, 46668), (Start: 12 @46671 has 1 MA's), (14, 46707), (16, 46719), Gene: Quhwah\_81 Start: 46229, Stop: 46438, Start Num: 10 Candidate Starts for Quhwah\_81: (3, 45713), (5, 45809), (7, 46082), (8, 46115), (9, 46145), (Start: 10 @46229 has 36 MA's), (11, 46265), (Start: 12 @46268 has 1 MA's), (14, 46304), (16, 46316), Gene: Ramiel05\_76 Start: 45602, Stop: 45811, Start Num: 10 Candidate Starts for Ramiel05\_76: (3, 45086), (5, 45182), (8, 45488), (9, 45518), (Start: 10 @45602 has 36 MA's), (11, 45638), (Start: 12 @45641 has 1 MA's), (14, 45677), (16, 45689), (18, 45749), Gene: RobsFeet\_80 Start: 46624, Stop: 46833, Start Num: 10 Candidate Starts for RobsFeet\_80: (7, 46477), (8, 46510), (9, 46540), (Start: 10 @46624 has 36 MA's), (14, 46699), (16, 46711), (17, 46714), Gene: Savannah\_77 Start: 46351, Stop: 46560, Start Num: 10 Candidate Starts for Savannah\_77: (4, 45922), (Start: 10 @46351 has 36 MA's), (11, 46387), (Start: 12 @46390 has 1 MA's), (14, 46426), (16, 46438), Gene: Scumberland\_79 Start: 45854, Stop: 46063, Start Num: 10 Candidate Starts for Scumberland\_79:

(3, 45338), (5, 45434), (8, 45740), (9, 45770), (Start: 10 @45854 has 36 MA's), (11, 45890), (Start: 12 @45893 has 1 MA's), (14, 45929), (16, 45941), (17, 45944), (18, 46001),

Gene: Selwyn23\_78 Start: 45765, Stop: 45974, Start Num: 10 Candidate Starts for Selwyn23\_78: (3, 45249), (5, 45345), (8, 45651), (9, 45681), (Start: 10 @45765 has 36 MA's), (11, 45801), (Start: 12 @45804 has 1 MA's), (14, 45840), (16, 45852), (17, 45855), (18, 45912),

Gene: Shotgun\_76 Start: 45104, Stop: 45313, Start Num: 10 Candidate Starts for Shotgun\_76: (8, 44990), (9, 45020), (Start: 10 @45104 has 36 MA's), (11, 45140), (Start: 12 @45143 has 1 MA's), (14, 45179), (16, 45191),

Gene: Smarties\_86 Start: 46719, Stop: 46925, Start Num: 10 Candidate Starts for Smarties\_86: (Start: 10 @46719 has 36 MA's), (Start: 12 @46758 has 1 MA's), (13, 46782), (14, 46794), (15, 46803), (16, 46806),

Gene: Teamocil\_80 Start: 45221, Stop: 45430, Start Num: 10 Candidate Starts for Teamocil\_80: (Start: 10 @45221 has 36 MA's), (Start: 12 @45260 has 1 MA's), (14, 45296), (16, 45308),

Gene: Tyrumbra\_76 Start: 46795, Stop: 47004, Start Num: 10 Candidate Starts for Tyrumbra\_76: (Start: 10 @46795 has 36 MA's), (Start: 12 @46834 has 1 MA's), (14, 46870), (16, 46882), (17, 46885),

Gene: Yeti\_76 Start: 45136, Stop: 45345, Start Num: 10 Candidate Starts for Yeti\_76: (3, 44620), (5, 44716), (7, 44989), (8, 45022), (9, 45052), (Start: 10 @45136 has 36 MA's), (11, 45172), (Start: 12 @45175 has 1 MA's), (14, 45211), (16, 45223),